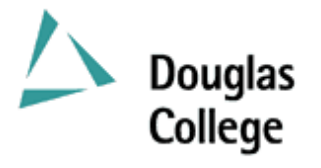

# **EFFECTIVE: SEPTEMBER 2004 CURRICULUM GUIDELINES**

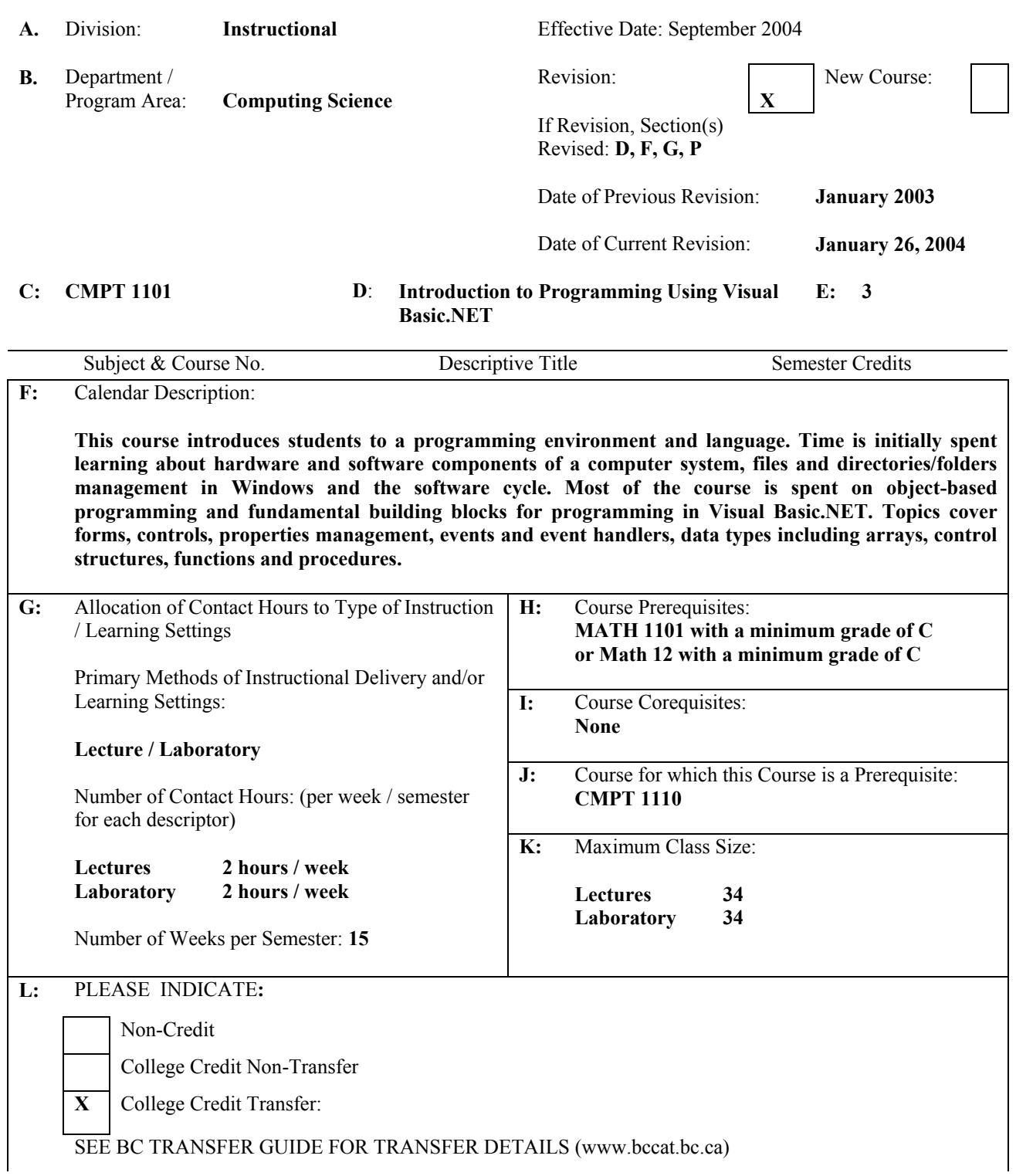

### **M:** Course Objectives / Learning Outcomes:

**Students should be able to** 

- **Create, locate, move, copy and delete a file or folder in Windows**
- **Create, navigate, and delete folder tree structure in Windows**
- **Understand the process of program design and development**
- **Design a GUI by using objects (forms and controls) and managing properties of controls**
- **Design a program to solve a well-defined problem**
- **Implement a program from a design using structured programming**

**To implement a program a student should be able to** 

- **Understand what a form is, how to create it, and be familiar with the properties of a form**
- **Understand what menus are and how to add them to a form**
- **Understand what objects are, and be able to add controls to a form**
- **Understand the properties of a control and explore the events that can occur with a control**
- **Differentiate among the various data types**
- **Distinguish between variables and constants, and understand how to include them in programs**
- **Select appropriate scope for a variable, differentiate between variables that are global to a project and those visible only to a form**
- **Perform number and string manipulations including the use of built-in procedures**
- **Learn how to accept input through boxes**
- **Format values for output using formatting functions and output boxes**
- **Understand the purpose of procedures and be able to write reusable code in Sub procedures and Function procedures**
- **Understand the role of parameters and be able to differentiate between value and reference parameters**
- **Evaluate conditions using the relational operators and combine conditions using logical operators**
- **Understand and code selection logic using IF-THEN and SELECT CASE statements**
- **Understand and code looping routines DO-WHILE, DO-UNTIL, and FOR-NEXT**
- **Understand what arrays are and use one-dimensional arrays to hold data**
- **Pass arrays between procedures**

### **N:** Course Content:

**The course content below applies to both the lecture and the lab. As they have equal contact time and are in phase.** 

### **1. Introduction to computers**

- **1.1. Hardware and software components of a computer system**
- **1.2. Levels of languages**
- **2. Windows** 
	- **2.1. Files and folders management**
- **3. Programming in general** 
	- **3.1. Program development cycle**
	- **3.2. Programming tools flowcharts, pseudocode**
- **4. Programming in Visual Basic** 
	- **4.1. Forms, controls, properties, events**
	- **4.2. Numbers, variables, constants**
	- **4.3. Strings**
	- **4.4. Input and output using text boxes**
	- **4.5. Built-in functions numeric functions, strings functions**
- **5. Procedures** 
	- **5.1. Sub procedures**
	- **5.2. Function procedures**
	- **5.3. Scope of variables**
	- **5.4. Value and reference parameters**

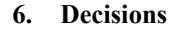

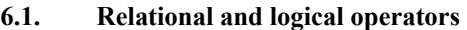

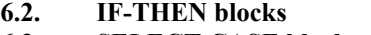

- **6.3. SELECT CASE blocks**
- **7. Repetitions** 
	- **7.1. DO-WHILE and DO-UNTIL loops**
	- **7.2. FOR-NEXT loops**
- **8. One-dimensional arrays** 
	- **8.1. Creating and accessing arrays**
	- **8.2. Passing arrays between procedures**

#### **O:** Methods of Instruction:

**There are three components to the course: lectures, labs, and self directed learning (i.e. programming assignments)** 

**The lecture is used to introduce new material, usually via a sequence of theoretical concepts and examples. The textbook is to be used as an additional source of study material, problems, and examples.** 

**The two-hour weekly lab parallels the lecture by considering the application of new material.** 

**Assignments are marked according to correctness of the algorithms, efficiency, and programming style.** 

- **P:** Textbooks and Materials to be Purchased by Students:
	- **Schneider, D.I., An Introduction to programming Using Visual Basic.NET, Fifth Edition, Prentice Hall, ISBN 0-130-30657-6**
	- **Portfolio for Programming Assignments**
	- **Two 3 ½ " high density diskettes**

## **Q:** Means of Assessment:

**Evaluation will be carried out in accordance with Douglas College policy. The instructor will present a written course outline with specific evaluation criteria at the beginning of semester. Evaluation will be based on some of the following:** 

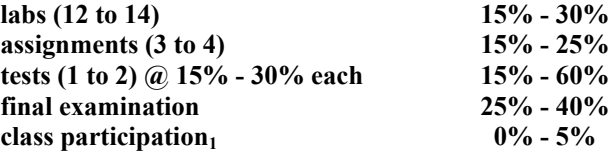

**Note #1: participation includes (but is not limited to) short pop-quizzes and/or attendance**

**R:** Prior Learning Assessment and Recognition: specify whether course is open for PLAR

**Not at this time.** 

Course Designer(s): Education Council / Curriculum Committee Representative:

Dean / Director: Registrar:

© Douglas College. All Rights Reserved.